# **OBSAH**

#### **Co najdete**  $4$  na CD<sup> $1$ </sup>

**Jak stáhnout PPKCD z internetu**

**Digitální edice PPK**

**Q Novinky ze světa počítačů**

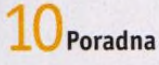

## **téma čísla**

>1 **Q První kroky 1 £ s Androidem** Průvodce nastavením chytrého telefonu

**1 E Dotykové ovládání** J.D Základy ovládání dotykového telefonu a psaní na dotykové klávesnici

>1 **/" Kontakty v telefonu**  $\mathbf{\mathbf{\perp}}$ U Jak uložit nový kontakt do adresáře

**>i -y Telefonujeme** -L **/ smartphonem** Jak vytočit číslo a jak přijmout a ukončit hovor

Extrémně tenký notebook

### **představujeme**

*' í* **Q Velký obraz**  $\bot$ **O** s vysokým **rozlišením** Monitor AOC U3277

**>i Q Štíhlý elegán**  $\mathbf{I}$   $\mathbf{J}$  Notebook Acer Swift 7

**, Prémiový telefon** Lenovo Moto Z

**Q>1 Multifunkční Ĺ . J. pracant** Tiskárna Canon Maxify MB5450

**Velký tablet ^ ^ \_ s dlouhou výdrží** Archos 101b Oxygen

**Q Q Ulevte rukám Z** D Microsoft Sculpt Comfort Desktop

**Q** *n* **Klávesnice ^ O do obýváku** Logitech Wireless Touch Keyboard K400

**Q / Externí paměť** *<u>L'</u>* **pro telefon** SanDisk Connect Wireless Stick

**Q Г Fitness náramky** *ú .* D Rádce kupujícího

**Q** Tipy redakce  $\Box$  Co nás v redakci zaujalo

**9 " 7 Perličky z internetu**  $\mathsf{\mathsf{L}}$  / Zajímavé WWW stránky a videa

**Jak správně reklamovat** Poradíme vám, jak postupovat při reklamaci zboží

**20** Povinnosti e-shopů Odpovědi na otázky ohledně on-line nakupování

**Zařaďte vyšší rychlost** Proč nahradit pevný disk diskem SSD

**Stinné stránky SSD**  $\blacksquare$  Nejčastější problémy SSD a jak se jim vyhnout

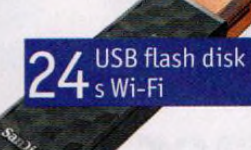

#### **magazín jak na to**

**Import videí v Premiere Elements** Adobe Premiere Elements 15

**О / Snadné vytvoření filmu** Adobe Premiere Elements 15

**Úpravý fotografií** 50 Ashampoo Photo Commander

**Vlastní klávesové zkratky** Wise Hotkey

**Textové dokumenty on-line** Dokumenty Google

**Katalogizace obrázků** Zoner Photo Studio X

**Rozhodování** 4C v tabulce LibreOffice Calc

**Tisk štítků** MS Word 2016

**Writer: tipy** 40 LibreOffice Writer

**Telefon** přídavnými moduly